## **Apéndice A. Diagramas de Clase**

A.1 Base de Datos.

| <b>Connection Pool</b>                                                                                                    |
|----------------------------------------------------------------------------------------------------|
| ava ils bleConnections : Vector                                                                                                    |
| busyConnections : Vector                                                                                                    |
| connection Pend ing : boolean = false                                                                                                    |
| driver: String                                                                                                    |
| maxConnections: int                                                                                                    |
| password: String                                                                                                    |
| und: String                                                                                                    |
| -usemame : Chring                                                                                                    |
| -waitfBusy: boolean                                                                                                    |
| tolbse AllCommotions (); said                                                                                                    |
| -claseCornections(connections: Vector): void                                                                                                    |
| +CornectionPool(driver:String unl:String username :String,password :String, initialConnections :int, maxConnections :int, waitfBusy :boolean )<br>Hree (conrection: Connection): void |
| +getConnection(): Connection                                                                                                    |
| ge DomeclionsOpen(), int                                                                                                    |
| -male BackgroundConne clion() : void                                                                                                    |
| -maleNewConrection():Connection                                                                                                    |
| +nun() : void                                                                                                    |
| +b6tring):String                                                                                                    |
| <b>Ibla Connections(): int</b>                                                                                                    |

Diagrama 1. Diagrama de clase ConnectionPool.

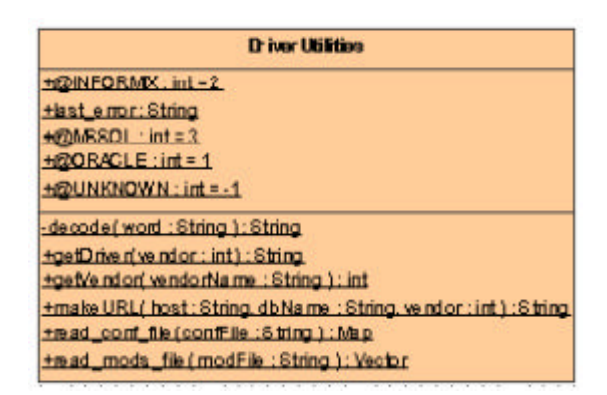

Diagrama 2. Diagrama de clase para Driver Utilities

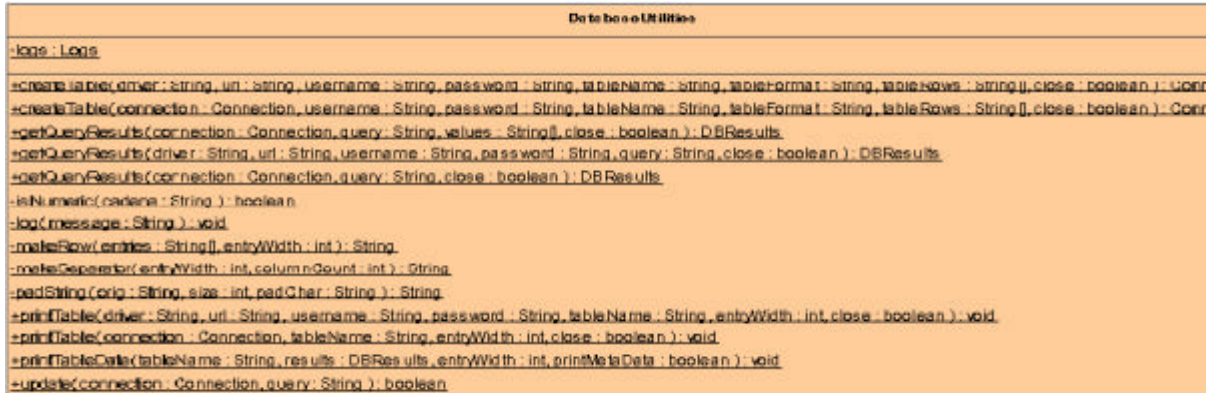

Diagrama 3. Diagrama de clase para DataBase Utilities

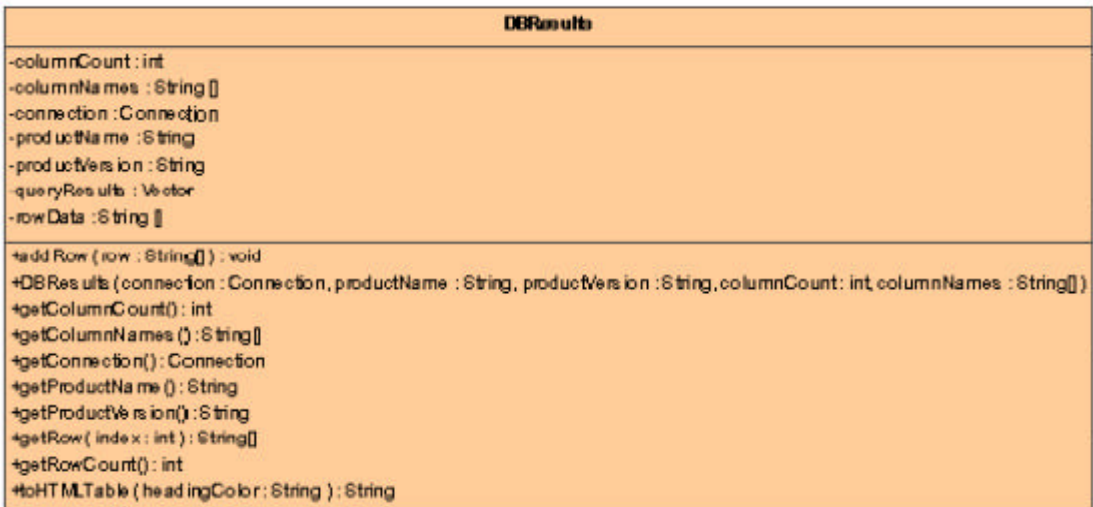

Diagrama 4. Diagrama de clase para DBResults.

## A.2. Diagramas de Clase del Back End

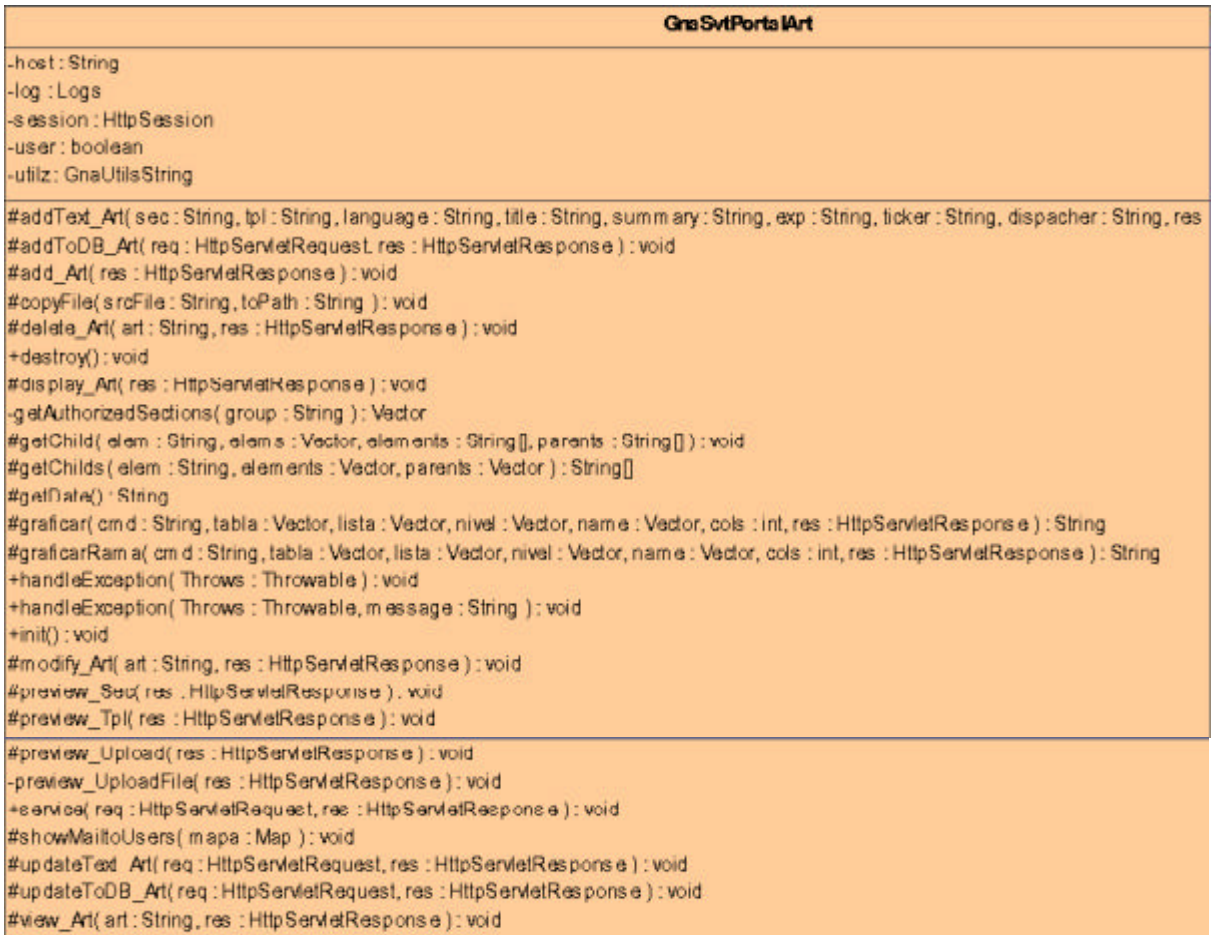

## Diagrama 5. Diagrama de clase para GnaSvtPortalArt

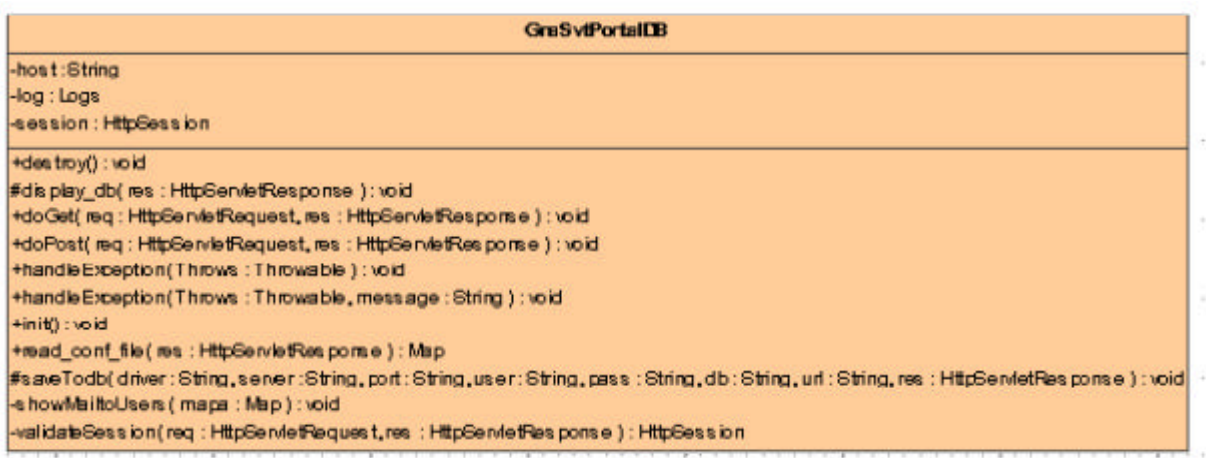

Diagrama 6. Diagrama de clase para GnaSvtPortalDB

| <b>GnaSytPortalNoticias</b>                                                                                      |  |
|----------------------------------------------------------------------------------------------------|--|
| -host : String                                                                                                   |  |
| $-pq$ : Logs                                                                                                    |  |
| -addNews(reg : HttpServletRequest, printWriter : PrintWriter, conn : Connection ) : void                         |  |
| -addToBanner(req : HttpServietRequest, printWriter : PrintWriter, conn : Connection ) : void<br>+destroy(); \oid |  |
| -displayNews (printWriter: PrintWriter, stMsg: String, conn: Connection ): void                                  |  |
| -gettiNews(stTitulo : String.com : Connection );                              init                               |  |
| -getMeddNews(prinM/riter: PrintMriter.conn: Connection): int                                                     |  |
| +hardleException(Throws: Throwable, message: String ): void                                                      |  |
| thardleException(Throws: Throwable): to id                                                                       |  |
| bior: ('hink                                                                                                    |  |
| -removeNews (req: HttpServletRequest, prinfWriter: PrinfWriter, conn : Connection ): void                        |  |
| +service(req:HttpServletRequest,res:HttpServletResponse):void                                                    |  |
| -trace (print Writer: Print Writer, stMsg : String ): void                                                       |  |
| -updatieNews (req: HttpServietRequest, printWriter: PrintWriter, conn : Connection ): void                       |  |
| -writeInfr Banner(req : HttpServerRequest, printWriter : PrintWriter, co.nn : Connection ) : void.               |  |
| -writeInfoUpdate(req: HttpServe Request, printWriter: PrintWriter, conn : Connection ): void                     |  |

Diagrama 7. Diagrama de clase para GnaSvtPortalNoticias

| Uzind                                                                          |
|--------------------------------------------------------------------------------|
| Hnit(): void                                                                   |
| Has into (ineq.: HttpSe inte tRequest, real: HttpSe inte tRea points e.): void |
| #upload_html( multi: MultiparRequest, res : HttpServe fResponse ) :void        |
| #upload_imgs(multi:MultipsrfRequest, res:HttpServleResponse):void              |
| # a lid Zip( file : File ) : boolean                                           |

Diagrama 8. Diagrama de clase para Upload

| <b>GraSviPoris Bloc</b>                                                                                                    |
|----------------------------------------------------------------------------------------------------|
| -host: String                                                                                                    |
| log : Logo                                                                                                    |
| -session: HttpSession                                                                                                    |
| -user: boolean                                                                                                    |
| -utilz : Gna Utils String                                                                                                    |
| -add CafTo DB(req : HttpServletRequest, es : HttpServletResponse ): void                                                                                                    |
| -add Text_Sec(res : HttpServletResponse, reg : HttpServletRequest ) : void                                                                                                    |
| #addToDB(reg:HtpServietReguest,res:HttpServietResponse):void                                                                                                    |
| #add_Cat(res: HttpServletResponse): void                                                                                                    |
| #add_Sec(res : HttpServletResponse): void                                                                                                    |
| -add_SecCat(res: HttpServletResponse): void                                                                                                    |
| #copyFile (srcFile : String, toPath : String ): void                                                                                                    |
| -delete All (sec : String, res : HttpSe MetRes ponse ) : void                                                                                                    |
| -delete_Cat(req: HttpServietRequest,res: HttpServietResponse ): void                                                                                                    |
| #delete_Sec/sec: String, res : HttpServietResponse ) : void                                                                                                    |
| +destroy(): yoid<br>i#dibujar_arbol(cmd ; String, tabla ; Vector, lista ; Vector, nivel ; Vector, name ; Vector, cols ; int, anterior ; String, n ; int, res ; HttpServletResponse ); String |
| #display_Sec(res : HttpServletResponse): void                                                                                                    |
| edit_Cat(mg *HttpServietRequest,res *HttpServietResponse) * vhirt                                                                                                    |
| -elementowner/element : String, parent : String, table : Vector, list : Vector, out : PrintWriter ) : boolean                                                                                |
| -getAuthorizedSections (group: String ): Vector                                                                                                    |
| #getChild (elem:String ,elems:Vector, elements:String [], parents:String[]):void                                                                                                    |
| l#graficar( cmd : String, tabla : Vector, lis ta : Vector, nive I : Vector, name : Vector, cols : int, res : HttpServle Res ponse ) : String                                                 |
| pgrafharRama(crud 1String, tahla 1Vector, ilsta 1Vector, nivel 1Vector, name 1Vector,cols 1int, res 1HttpServletResponse.) 1String                                                           |
| +handleException(Throws: Throwable): void                                                                                                    |
| +handleException(Throws: Throwable, message: String ): void                                                                                                    |
| #handle Caltsed: String, les : Httpservietnesponse j: void                                                                                                    |
| +iril(); void                                                                                                    |
| -join(set: String[Lc: String ]: String                                                                                                    |
| -new_Cat(sec: String, name: String, res: HttpServletResponse): void                                                                                                    |
| -preview_Cat(req:HttpServletRequest, res:HttpServletResponse): void                                                                                                    |
| #preview_Sec(res: HttpServletResponse): void<br>-preview_TpI(res: HttpServletResponse): void                                                                                                 |
| -preview_Upload(res: HttpServletResponse): void                                                                                                    |
| -preview_UploadFile(res: HttpServetResponse): \oid                                                                                                    |
| -print_warning(out: PrintWriter ); void                                                                                                    |
| #see KE te me rils ( vec : Vector, pos : int, res : HttpServietResponse ): void                                                                                                    |
| +se nice (reg : HttpSe MetRequest, res : HttpServietResponse) : void                                                                                                    |
| #showMailloUsers (mapa:Map): loid                                                                                                    |
| -update CatToD B(req : HttpSe wietRequest, res : HttpServietResponse ) : void                                                                                                    |
| -update Text_Sec(req: HttpServletRequest,res: HttpServletResponse): void                                                                                                    |
| -update To DD(req : HttpGe MetRequest, les : HttpGervletResponse ): void                                                                                                    |
| l-undate_insentText(res : HttpServletResponse, req : HttpServletRequest ) : void                                                                                                    |
| #update_Sec(sec:String, res:HttpServietResponse): void                                                                                                    |
| #view_Sec(res: HttpServletResponse): void                                                                                                    |

Diagrama 9. Diagrama de clase para GnaSvtPortalSec

| <b>Gru SviPor to Hempleten</b>                                                                           |  |  |
|----------------------------------------------------------------------------------------------------|--|--|
| -host: String                                                                                            |  |  |
| $-log:$ Logs                                                                                             |  |  |
| -session: HttpSession                                                                                    |  |  |
| -use r: booken                                                                                           |  |  |
| -utilz: Gna Utils String                                                                                 |  |  |
| @addToDB(mg:HttpServletRequest.ms:HttpServletResporse):void                                              |  |  |
| BaddTpl(meg:HttpServletReguest.mes:HttpServletResponse):void                                             |  |  |
| BoopyFile (sroFile:String, toPath:String): void                                                          |  |  |
| -deleteFolder(folder:File): void                                                                         |  |  |
| -deleteTpl(req:HttpServletRequest,res:HttpServletResponse,radio:String):void<br>Nov: (hyord sebt-        |  |  |
| <b>Adisplay Tpl(res: HttpGe wietResponse): void</b>                                                      |  |  |
| SextractHTMLfromZip(zipFile : 5 tring, targetPath: 5 tring ): 5 tring                                    |  |  |
| -getTe mplate VarNames (file : String ) : Vector                                                         |  |  |
| fige fVars to Mod ily(no Vars : int, Vars : Vector, tpl : String, res : HttpSe rvle tRes pors e ) : void |  |  |
| +hand le Exception(Throws: Throwable ): void                                                             |  |  |
| Handle Exception(Throws: Throwable, message: String): void                                               |  |  |
| +init() : void                                                                                           |  |  |
| #imodifyDB(req:HttpServletRequest,res:HttpServletResponse):void                                          |  |  |
| modifyToDB(req: HttpServletRequest, ms: HttpServletResponse): void                                       |  |  |
| #modifyTpl(tpl:String, res:HttpServletResponse):void                                                     |  |  |
| -modifyWars(tpl:String.pos:int.res:HttpServletResporse):void                                             |  |  |
| -parserHTML (req: HttpServletRequest, res: HttpServletResponse): void                                    |  |  |
| -parsen Screen (req: HttpSe rvletRequest.res: HttpServletRespon se): void                                |  |  |
| @seekElements(vec:Vector, pos: int, res: HttpServietResporne) ; void                                     |  |  |
| Has rvice (req: HitpServietRequest, res: HttpServietResponse) : void                                     |  |  |
| Bahow Mailblanes (mapa: Map ) : void                                                                     |  |  |
| #unzip(file: String, path: String): String                                                               |  |  |
| -updateToDB(req: HttpServletRequest.res: HttpServletResporse): void                                      |  |  |
| -updateVars (pos: int, res: HttpSe rvletResponse): void                                                  |  |  |
| (evariables (res: HttpSe we tRes ponse, cont : int_noCampos : int_tpl : int_vars : Vector ) : void       |  |  |
| Busriables to BD(mg: HttpGe rule tRequest, ms: HttpGe rule tResporme): void                              |  |  |
|                                                                                                    |  |  |

Diagrama 10. Diagrama de Clase para GnaSvtPortalTemplate

## A.3. Diagramas de Clase para Front End

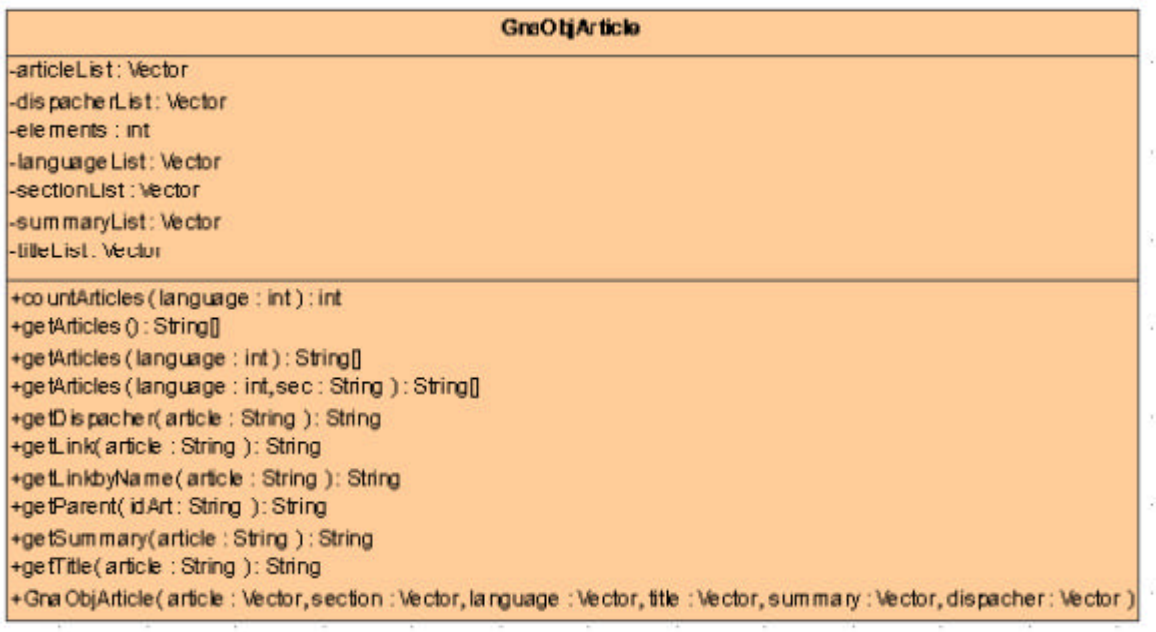

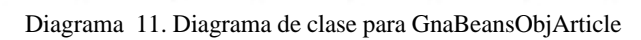

| <b>GraObiSection</b>                                                                                                    |
|----------------------------------------------------------------------------------------------------|
| -catego ryList: Vecbr                                                                                                    |
| -catego ryNameList: Vector                                                                                                    |
| -elements : int                                                                                                    |
| $+$ apenGLISH : int = 2                                                                                                    |
| -languageList: Vector                                                                                                    |
| parentLiet: Vector                                                                                                    |
| -sectionList: Vector                                                                                                    |
| -sectionNamesList: Vecbr                                                                                                    |
| $+$ @SPANISH : int = 1                                                                                                    |
| +countSections(): int                                                                                                    |
| +countSections (section : String ): int                                                                                            |
| +countSections (section: String, language: int ): int                                                                              |
| +countSections (section: String, language: int, category: String ): int                                                            |
| +getChilds(section: String): String[I]                                                                                             |
| rgetChildo(ocction: String, language: int): String[[]                                                                              |
| +getChilds (section: String, language: int, category: String): String[[]                                                           |
| +getD(seccionName: String, languague: String 1: String                                                                             |
| +getLink( id Section : String ) : String                                                                                           |
| +getLinkbyName(section: String): String                                                                                            |
| +getLinkbyName(section: String, category: String ): String                                                                         |
| +getLinkbyName(section: String.category: String.parent: String ): String                                                           |
| +getName(id Section: String): String                                                                                               |
| +getParent(id Section: String): String                                                                                             |
| +GraObjSection(sections: Vector, parents: Vector, languages: Vector, sectionNames: Vector, category: Vector, categoryName: Vector) |

Diagrama 12. Diagrama de clase para GnaBeansObjSection

| <b>Graffen ruff und</b>                                                                                                    |
|----------------------------------------------------------------------------------------------------|
| -AppPath: String                                                                                                    |
| connectionPool: ConnectionPool                                                                                                |
| Context: Servie Context                                                                                                    |
| -defaultPage: String<br>-dispacher: boolean = talse                                                                           |
| -file : String = "upload html"                                                                                                |
| -home: String                                                                                                    |
| - Implication Refing                                                                                                    |
| $-log:Log$                                                                                                    |
| -newsletter:String                                                                                                    |
| page : String<br>-path:String                                                                                                 |
| poussi data: vector                                                                                                    |
| -seeretley: String = "gna-j4#++%"                                                                                             |
| -Servlet: String                                                                                                    |
| -sess ion: HttpSess ion                                                                                                    |
| -strsh:String =System.getProperty("lie separator")                                                                            |
| -Systemyers : String []<br>-SpsFile: String                                                                                   |
| Tpl Path : String                                                                                                    |
| Luser mauest: String B                                                                                                    |
| - utiz: Gna Utils String                                                                                                    |
| -cacheConfains (request: String): boolean                                                                                     |
| -countDirectives (variable :String ) : int                                                                                    |
| +countMitch(source: String. math: String ): int                                                                               |
| -countBys Vars (var: String) : int                                                                                            |
| -decode (word : String ) : String                                                                                             |
| Hontry() : void<br>Hollspachen(out:JspWnler, app://ServietContext.reg : HttpServietRequest.res : HttpServietResponse ) : void |
| -eraseDirectives(content:String):String                                                                                       |
| +go tArticle (art: Otring) : Ching                                                                                            |
| +ge tArticle (idArt: String, idLanguage : String ) : String                                                                   |
| +ge tArticleContext(parser: String): String]                                                                                  |
| getCache Data (mquest: String ) : Object<br>tge Connection Pool() : Connection Pool                                           |
|                                                                                                    |
| +ge tDate() : String<br>getDirective (variable : String ) : String                                                            |
| -getDirectives (variable : String ) : String []                                                                               |
| -getDrectiveValue(variable:String, directive:String):String                                                                   |
| +ge tDis pachen() : 6tring                                                                                                    |
| +ge tFileName [] : String                                                                                                    |
| -getidCategory( name : String, list : String[]] ) : String                                                                    |
| when the rise coors of standing                                                                                               |
| +go this rife client (Language : String) : String[[]<br>+ge thainSections (category: String, Language: String): String[]]     |
| getParameter(var:String):String                                                                                               |
| +ge Section (idSec : String ) : String                                                                                        |
| tge Section (idSec : String, idLanguage : String ) : String<br>tge ServietPath() : String                                     |
|                                                                                                    |
| tge Site Name () : String                                                                                                    |
| +ge Syste mVars (var: String ) : String[<br>-getTemplateVa iNames(file : String) : Vector                                     |
| +ge title ride is (tpl : int) : String[[]                                                                                     |
| -getVanCount(var : String, match : String ) : int                                                                             |
| Hoe five rs Columb van: String 1: int                                                                                         |
| the rdie Exception (Throws : Throwable ) : void<br>the rdie Exception (Throws : Throwable, message : String ) : void          |
|                                                                                                    |
| Hinlift file: String, Session : HttpSession, context : ServletContext ) ; void                                                |
| +printFile (file : String ) : String                                                                                          |
| +ngnesArticulos (idLanguage : String) : Vector<br>-replace (s.m.: String, old : String, news : String ) : String              |
| -replaceAll(src:String.old:String.news:String):String                                                                         |
| +replaceCircumflex(word: Ctring. bHTML: bookan): Ctring                                                                       |
| -SecinCat(sec: String.cat: String, list: String[[]) : book an                                                                 |
| -setCache Data (request: String. processData: Object): void                                                                   |

Diagrama 13. Diagrama de clase para GnaBeansFront